# <span id="page-0-0"></span>Programación en Pascal. Procedimientos

## Escuela Técnica Superior de Ingeniería de Telecomunicación Universidad Rey Juan Carlos

gsyc-profes (arroba) gsyc.urjc.es

Enero de 2020

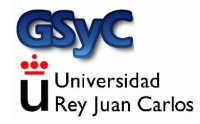

©2020 GSyC Algunos derechos reservados. Este trabajo se distribuye bajo la licencia

Creative Commons Attribution Share-Alike 4.0

GSyC - 2020 **Programación en Pascal. Procedimientos** 2

Como hemos visto en el tema 3, una función bien escrita no puede tener efectos laterales, esto es, tiene que tener transparencia referencial

- · Tiene que devolver su resultado a partir de los parámetros de entrada, y nada más
- No puede tener ningún efecto en ningún sitio, no puede modificar nada, no puede escribir nada en pantalla
	- Excepto quizás una traza

Función mal escrita:

```
{$mode objfpc}{$H-}{$R+}{$T+}{$Q+}{$V+}{$D+}{$X-}{$warnings on}
program sin_transparencia_referencial;
function media(a,b: integer): real;
begin
    result := (a + b) / 2;
    writeln('La media de ',a , ' y ' ,b, ' es ', result); // ¡MAL!
end;
const
    A: integer = 2;
    B: integer = 3;
begin
   writeln( media(A,B));
end.
```
### Función bien escrita:

```
{$mode objfpc}{$H-}{$R+}{$T+}{$Q+}{$V+}{$D+}{$X-}{$warnings on}
program transparencia_referencial;
function media(a,b: integer): real;
begin
   result := (a + b) / 2end;
const
   A: integer = 2;
   B: integer = 3;
begin
   write('La media de ',A );
   write(' y ', B);written(' es', media(A,B):0:3);end.
```
En este curso, hasta ahora solo hemos usado constantes y funciones sin efectos laterales. Por tanto, todas las ejecuciones del programa producían exactamente el mismo resultado. A esto se le denomina *programación funcional* Esto es lo más adecuado en muchas ocasiones, pero si los

programas solo tuvieran este comportamiento, estarían muy limitados. Cuando resulte conveniente, usaremos dos elementos m´as:

- Variables
- **•** Procedimientos

Una constante, como su nombre indica, es un valor que permanece inalterado durante toda la ejecución de un programa. Una variable es un nombre para un valor que podrá cambiar durante la ejecución

- Al igual que las constantes, las variables se declaran (indicamos su nombre y tipo) y se definen (les damos valor)
- La declaración y la definición de una variable es prácticamente igual que la declaración y definición de una constante, pero con la palabra reservada **var** en vez de **const**

```
var
    marca, modelo: string;
    cilindrada : integer;
```
En algunas ocasiones las constantes no se declaran, solo se definen. Pero las variables se declaran y definen siempre

Las variables se declaran en la parte declarativa de los bloques, junto a las constantes, inmediatamente antes de la parte de las sentencias (el begin-end)

En otras palabras, podemos declarar variables:

- $\bullet$  Antes del begin de una función o un procedimiento
- Antes del begin del cuerpo del programa principal

```
{$mode objfpc}{$H-}{$R+}{$T+}{$Q+}{$V+}{$D+}{$X-}{$warnings on}
program variable;
var
    a: integer;
begin
    a := 12:
    writeln(a);
end.
```
Al igual que en la declaración de constantes

- · Después de var no hay punto y coma
- Hay un *punto y coma* al final de cada declaración

#### *{\$mode objfpc}{\$H-}{\$R+}{\$T+}{\$Q+}{\$V+}{\$D+}{\$X-}{\$warnings on}* **program** variables;

```
function suma(a,b: integer):integer;
var
    c: integer; // Variable local de la función suma
begin
   c := a + b;
   result := c;end;
const // Constantes locales al programa principal
   X: integer = 12;
   Y: integer = 3;
var // Variables locales al programa principal
   z : integer;
begin
   z := suma(X, Y);writeln(z); // 15
end.
```
El programador es responsable de inicializar todas las variables (darles un valor inicial)

```
{$mode objfpc}{$H-}{$R+}{$T+}{$Q+}{$V+}{$D+}{$X-}{$warnings on}
program variable_no_inicializada;
var
   a: real;
begin
   writeln(a); // ¡¡MUY MAL!! No hemos inicializado la variable
end.
```
• Si lo olvidamos, el compilador no dará un error. Como mucho un aviso Warning: Variable "a" does not seem to be initialized

Una variable se puede inicializar (puede recibir su primer valor) o bien en la declaración, o bien en el cuerpo del programa / funcion / procedimiento

```
{$mode objfpc}{$H-}{$R+}{$T+}{$Q+}{$V+}{$D+}{$X-}{$warnings on}
program inicializacion_variable;
var
   a: real = 3;
   b : real ;
begin
   :
   writeln(a);
   writeln(b);
end.
```
*{\$mode objfpc}{\$H-}{\$R+}{\$T+}{\$Q+}{\$V+}{\$D+}{\$X-}{\$warnings on}* **program** uso\_de\_variables;

#### **var**

```
x, y : integer;
```
#### **begin**

```
x := 3;y := x + 1;
  x := y div 2 ; // 4 div 2
  writeln(x); // 2
   writeln(y); // 4
end
```
Es importante no confudir el operador de asignación  $:=$  con el operador de comparación  $=$ 

```
{$mode objfpc}{$H-}{$R+}{$T+}{$Q+}{$V+}{$D+}{$X-}{$warnings on}
program asignacion_vs_comparacion;
var
   x : integer;
begin
   x := 0 :
   x := x + 1 ; // Ahora x vale 1
   writeln(x = x + 1); // Escribe FALSE
end.
```
*{\$mode objfpc}{\$H-}{\$R+}{\$T+}{\$Q+}{\$V+}{\$D+}{\$X-}{\$warnings on}* **program** asignacion\_vs\_comparacion\_02;

#### **var**

- x : **integer**;
- a : **boolean** ;

#### **begin**

```
x := 3 ;
   a := x = x + 1;a := (x = x + 1); // Lo mismo, más claro
   writeln(a) ; // Escribe FALSE
   a := x = 4 ; \frac{7}{x} vale 3
   writeln(a) ; // Escribe FALSE
   x := x + 1 ; // ahora x vale 4
   a := x = 4 :
   writeln(a); // Escribe TRUE
end.
```
# Ahormados

El ahormado (casting) de variables funciona igual que el ahormado de constantes

```
{$mode objfpc}{$H-}{$R+}{$T+}{$Q+}{$V+}{$D+}{$X-}{$warnings on}
program casting_variables;
var
    a: integer;
    x: real;
    c: char;
begin
   a := 3:
   x := a; // La conversión de integer en real es automática
    c := 'Z';
    x := integer(c);
    writeln(x:0:0); // escribe 90
end.
```

```
{$mode objfpc}{$H-}{$R+}{$T+}{$Q+}{$V+}{$D+}{$X-}{$warnings on}
program casting_variables_02;
var
   x: char;
   y: integer;
   z: real;
begin
   x := 'a';
   writeln( integer(x)); // Escribe 97
   v: = 98:writeln( char(y)); // Escribe 'b'
   writeln( real(y)); // Escribe 9.8000000000000000E+001
   z:= 65.7:
   { writeln( integer(z)); // ¡Esto es ilegal! }
   writeln( trunc(z)); // Escribe 65
   writeln( char( trunc(z) ) ); // Escribe 'A'
   // Esto es redundante, trunc(z) ya devuelve un integer
   writeln( char( integer( trunc(z) ) ) ); // Escribe 'A'
end.
```

```
{$mode objfpc}{$H-}{$R+}{$T+}{$Q+}{$V+}{$D+}{$X-}{$warnings on}
program casting_variables_03
var
   c: char;
begin
   c := 'A':writeln ( ord(c) ); // Escribe 65
   c := chr(\ \text{ord}(c) + 1);
   writeln(c); // Escribe 'B'
   writeln( succ(c) ); // Escribe 'C'
end.
```
Recordemos que una función es un subprograma que

- No deberían tener efectos laterales
- **•** Devuelve un valor
- No puede modificar sus argumentos

Un procedimiento

- Se espera que tengan efectos laterales. Por ejemplo, escribir en pantalla
- Pueden modificar sus argumentos (aunque no es obligatorio)
- No devuelve ningún valor (aunque pueden modificar sus argumentos)

Un procedimiento es una acción con nombre

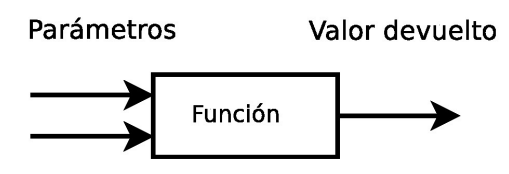

Una función

- $\bullet$  Recibe 1 o más parámetros de entrada<sup>1</sup>
- Devuelve exactamente 1 valor
- Si está bien escrita, no tiene efectos laterales

 $1$ En ocasiones excepcionales puede no tener ninguno

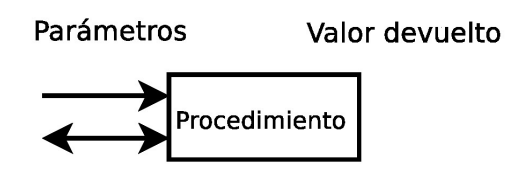

Un procedimiento

- Puede no recibir ningún parámetro, puede recibir uno, puede recibir más de uno
- Alguno de los parámetros puede ser de salida (o no)
- No devuelve ningún valor

Supongamos que solo conocemos las funciones y tenemos un código como este

```
{$mode objfpc}{$H-}{$R+}{$T+}{$Q+}{$V+}{$D+}{$X-}{$warnings on}
program sin_procedimiento;
var
    c: char;
    i: integer;
begin
   c := 'a';
   i := ord(c):
    writeln('El código ASCII de ', c, ' es ', i);
    c := 'b':i := ord(c);
    writeln('El código ASCII de ', c, ' es ', i);
end.
```
El código ASCII de a es 97 El código ASCII de b es 98

Claramente es deseable factorizar esto (evitar el copia y pega), pero no es aceptable que una función tenga efectos laterales

```
{$mode objfpc}{$H-}{$R+}{$T+}{$Q+}{$V+}{$D+}{$X-}{$warnings on}
program procedimiento;
```

```
procedure escribe_ascii(x:char);
var
    i: integer;
begin
    i := \text{ord}(x):
    writeln('El código ASCII de ',x,' es ',i);
end;
var
    c: char;
begin
    c := 'a':
```

```
escribe ascii(c);
c := 'b':
```

```
end.
```

```
El código ASCII de a es 97
El código ASCII de b es 98
```
escribe\_ascii(c);

Como las funciones, los procedimientos pueden no tener argumentos

```
{$mode objfpc}{$H-}{$R+}{$T+}{$Q+}{$V+}{$D+}{$X-}{$warnings on}
program procedure_holamundo;
procedure escribe_holamundo;
begin
    writeln('Hola, mundo');
end;
begin
    escribe_holamundo;
end.
```
• También podríamos declararlo y usarlo con paréntesis, pero sin argumentos

```
...
procedure escribe_holamundo();
...
escribe_holamundo();
```
Un principiante puede pensar

- Las funciones calculan expresiones, pueden seleccionar y hacer bucles. Pero no pueden escribir en pantalla
- Los procedimientos hacen lo mismo que las funciones, pero además sí pueden escribir en pantalla

... entonces los procedimientos son mejores. Usemos

procedimientos para todo

¡No! Los funciones calculan cosas y los procedimientos hacen cosas con las cosas calculadas

- En este curso, prácticamente lo único que *hacemos* es escribir en pantalla
- En este curso puede parecer caprichosa esa limitación de las funciones. En nuestros ejemplos, las funciones podrían escribir en pantalla y aparentemente no pasaría nada

Pero el objetivo de este curso es adquirir hábitos de programación para entornos reales. En un entorno real, la necesidad de la separación función / procedimiento resulta muy evidente, porque podríamos tener

- Una función que calcula algo
- Un procedimiento que escribe ese algo en pantalla
- Otro procedimiento para insertarlo en una base de datos
- Otro procedimiento para escribir un informe para impresora
- Otro procedimiento para enviar el dato a Hacienda
- $\bullet$  Otro procedimiento para preparar el dato para ver un un móvil
- Otro procedimiento para ver el dato en un tablet
- etc etc etc

En muchos lenguajes de programación no hay procedimientos, todo son funciones. Pero este principio es aplicable igualmente: si nuestro diseño es bueno tendremos

- funciones función, con transparencia referencial, que calculan cosas. Importante: devuelven valores.
- funciones procedimiento, con efectos laterales, que hacen cosas con las cosas calculadas por las funciones. Importante: no devuelven valores.

Con el procedimiento readln podemos leer un valor introducido por teclado y almacenarlo en una variable

```
{$mode objfpc}{$H-}{$R+}{$T+}{$Q+}{$V+}{$D+}{$X-}{$warnings on}
program ejemplo_readln;
var
    c: char;
begin
    readln(c) ;
    writeln(c); // Escribe el caracter que hayamos introducido
end.
```

```
{$mode objfpc}{$H-}{$R+}{$T+}{$Q+}{$V+}{$D+}{$X-}{$warnings on}
program ejemplo_readln_02;
var
    c: integer;
```

```
begin
   readln(c) ;
   writeln(c); // Escribe el entero que hayamos introducido
                    // Da error de ejecuci´on si no es un entero
end.
```

```
{$mode objfpc}{$H-}{$R+}{$T+}{$Q+}{$V+}{$D+}{$X-}{$warnings on}
program ejemplo_readln_03;
var
    i: integer;
begin
    writeln('Escribe un número entero: ');
   readln(i) ;
   write('La raiz cuadrada de ',i,' es ');
   writeln( sqrt(i) ); // Escribe la raiz cuadrada del n´umero
                          // Da error de ejecuci´on si no es un entero
end.
```
### Con el procedimiento halt podemos concluir la ejecución del programa

```
{$mode objfpc}{$H-}{$R+}{$T+}{$Q+}{$V+}{$D+}{$X-}{$warnings on}
program ejemplo_halt;
var
    i: string;
begin
   writeln('Escribe "q" si quieres concluir');
   readln(i) ;
    if i='q' then
       halt // Recuerda que aquí no se escribe ';'
   else
        writeln('El programa sigue...');
end.
```
# Paso de parámetro por referencia

### • Paso por valor

La forma más habitual de pasar parámetros a funciones o procedimientos es el paso por valor. Es la que hemos visto hasta ahora. El subprograma recibe una copia del parámetro, si el subprograma modifica el parámetro, los cambios se pierden al finalizar el subprograma

### Paso por referencia

Anteponiendo la palabra reservada var a un parámetro, pasa por referencia, no por valor. Esto significa que su valor puede modificarse dentro del procedimiento, y el cambio se verá después de la llamada al procedimiento.

```
{$mode objfpc}{$H-}{$R+}{$T+}{$Q+}{$V+}{$D+}{$X-}{$warnings on}
program paso_por_valor;
procedure p(x:integer);
begin
   x := 0:
   writeln(x); // Escribe 0
end;
var
    i: integer;
begin
   i := 3;p(i);
   writeln(i); // Escribe 3, la variable no ha cambiado
end.
```

```
{$mode objfpc}{$H-}{$R+}{$T+}{$Q+}{$V+}{$D+}{$X-}{$warnings on}
program paso_por_referencia;
procedure p(var x:integer);
begin
   x := 0;
   writeln(x); // Escribe 0
end;
var
    i: integer;
begin
   i := 3:
   p(i);
   writeln(i); // Escribe 0, el procedimiento ha cambiado
                   // la variable
end.
```
La única diferencia en el fuente es añadir var, pero el comportamiento cambia por completo

Así, cuando pasemos parámetros a un procedimiento, normalmente

- Si queremos que cambien, pasamos por referencia, anteponiendo var
- Si no queremos que cambien, pasamos por valor, sin anteponer var

Con una excepción: objetos que ocupen mucha memoria

Como hemos visto, al hacer un paso por valor, el procedimiento recibirá una copia del parámetro. Esta copia

- Duplica la memoria consumida
- Tarda cierto tiempo

El paso por referencia ahorra memoria y tiempo. Con tipos de dato que ocupan poco espacio, como los que hemos visto, esto no es importante. Pero sí lo será para objetos que ocupen mucha memoria

**•** Este ahorro también será necesario si una función intenta devolver un objeto muy grande: no podrá hacerlo. Será necesario escribir un procedimiento, donde el valor a devoler será un parámetro pasado por referencia

También se pueden pasar parámetros por referencia a una función (no solo a un procedimiento)

- Exactamente de la misma forma, anteponiendo var
- Normalmente no haremos esto. Pero como ahorra tiempo y memoria, para objetos grandes puede ser imprescindible. Un paso por valor de un objeto grande provocará un desbordamiento de pila
- ¿Cuándo es grande? No es fácil saberlo a priori. Depende de la versión del compilador y del sistema operativo  $2$
- Si es necesario pasar un objeto grande por referencia a una función, el programador será responsable de no modificarlo. El compilador lo permitirá, pero será un efecto lateral, que es un mal diseño (y en este curso, un ejercicio suspenso)

<sup>&</sup>lt;sup>2</sup>En las versiones que manejamos ahora, el compilador de Windows acepta objetos mayores que el de Linux, pero esto podría cambiar en cualquier momento

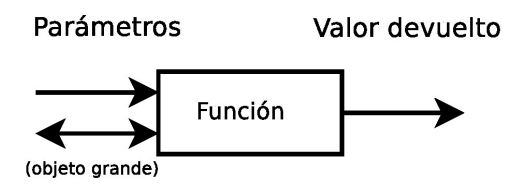

Si alguno de los parámetros es un objeto *grande*, tendremos que pasarlo por referencia

- $\bullet$  Desde el punto de vista del compilador, es un parámetro de entrada salida
- Aunque el compilador nos permita modificarlo, nunca debemos hacerlo. Nuestro único objetivo es ahorrar memoria
- En caso de que el objeto muy grande sea el valor a devolver, no podemos usar una función, sino un procedimiento (donde el valor a devolver será un parámtro de entrada/salida)

## Paso por referencia. Resumen

- Para pasar un parámetro por referencia, se antepone la palabra reservada var en la declaración
- Hace que el parámetro sea de entrada-salida, esto es, que la modificación del parámetro dentro del subprograma afecte también a la variable pasada como argumento. Lo usaremos en procedimentos
- También lo usaremos cuando el objeto sea grande. Esto es imprescindible tanto en funciones como en procedimientos
- El compilador nos permitirá declarar un parámetro por referencia en una función (aunque no sea un parámetro grande), por tanto nos permitirá modificarlo. Pero esto es un mal diseño
- En nuestro dialecto de Pascal, las funciones no pueden devolver objetos grandes. Por tanto es necesario usar un procedimiento, con un parámetro de salida

```
{$mode objfpc}{$H-}{$R+}{$T+}{$Q+}{$V+}{$D+}{$X-}{$warnings on}
program ej_incrementa;
procedure incrementa(var a:integer);
begin
   a := a + 1:
end;
var
    i: integer;
begin
   i := 3:
   incrementa(i);
   writeln(i); // Escribe 4
end.
```
Si olvidamos añadir var, estamos pasando por valor y los cambios en el parámetro desaparecerán cuando la función termine su ejecución (En este caso, no era lo deseado)

```
{$mode objfpc}{$H-}{$R+}{$T+}{$Q+}{$V+}{$D+}{$X-}{$warnings on}
program incrementa_mal;
procedure incrementa(a:integer); // MAL: olvido var
begin
   a := a + 1;
end;
var
   i: integer;
begin
   i := 3;incrementa(i);
   writeln(i); // Escribe 3
end.
```
Este ejercicio tan sencillo (incrementar un número, usando un subprograma), también podemos hacerlo usando una función, no solo un procedimiento Basta usar la variable tanto a la izquierda como a la derecha de la asignación

```
{$mode objfpc}{$H-}{$R+}{$T+}{$Q+}{$V+}{$D+}{$X-}{$warnings on}
program incrementa_con_funcion;
function incrementa(a:integer):integer;
begin
   result := a + 1;
end;
var
    i: integer;
begin
   i := 3:
   i := incrementa(i):
   writeln(i); // Escribe 4
end.
```
Recuerda:

Las funciones devuelven valores, las usamos para formar expresiones. Por ejemplo, si f y g son funciones, escribimos cosas como

```
writeln(f(x)):
y := f(x);
z := f(g(x));y2 := f( alfa, beta, gamma);
y3 := f(y(x1), g(x2), g(x3));
```
Los procedimientos no devuelven nada. Tal vez modifiquen un parámetro pero no podemos usarlos a la derecha del operador de asignación o como parámetro de una función o procedimiento

Por ejemplo, si p y q son procedimientos, escribiremos cosas como

p;  $p(x)$ ;  $q(x, y, f(z));$ 

Pero jamás

 $written(p(x));$  $x := p(x)$ ; p( q(x) );

Si lo intentamos, el compilador dará un error

```
{$mode objfpc}{$H-}{$R+}{$T+}{$Q+}{$V+}{$D+}{$X-}{$warnings on}
program incrementa_mal_02;
```

```
procedure incrementa(var a:integer);
begin
   a := a + 1;
end;
var
    i: integer;
begin
   i := 3:
    i := incrementa(i); // i/MAL!! No es una función
    writeln( i );
end.
```
incrementa\_mal\_02.pas(13,7) Error: Invalid assignment, procedures return no value

Recuerda que una función devuelve un valor, y solo uno Si necesitamos un subprograma que devuelva no solo un valor, sino dos o m´as, hay dos formas de hacerlo

- Usar un procedimiento y pasar argumentos por referencia
- Usar registros (como veremos en el siguiente tema)

```
program devolver_pareja;
procedure division_entera(dividendo, divisor: integer;
        var cociente, resto: integer );
begin
    cociente := dividendo div divisor;
    resto := dividendo mod divisor;
end;
const
    Dividendo_ejemplo: integer = 9;
    Divisor_ejemplo: integer = 2;
var
    dividendo, divisor, cociente, resto : integer;
begin
    dividendo := Dividendo_ejemplo;
    divisor := Divisor_ejemplo;
    division entera(dividendo, divisor, cociente, resto);
    write('La división entera entre ', dividendo);
    write(' y ', divisor);
    write(' es ', cociente);
    writeln(' con un resto de ', resto);
end.
```
Resultado:

La división entera entre 9 y 2 es 4 con un resto de 1

Observa que en el ejemplo anterior, en la declaración, hemos tenido que separar los argumentos pasados por valor de los argumentos pasados por referncia Esto es, hemos escrito

procedure division entera(dividendo, divisor: integer; var cociente, resto: integer );

y no

procedure division\_entera(dividendo, divisor, var cociente, var resto : integer); // iiMAL!! val es un procedimiento que hace uso de esta característica (modificar dos parámetros para devolver dos valores) Sirve para convertir una cadena de texto en un número, si es posible

Ejemplos:

- La cadena '12' se puede convertir en el entero 12
- La cadena '4r2' no se puede convetir en un entero
- $\bullet$  La cadena '4x2', tampoco (val convierte números, no expresiones)
- La cadena ' 8.2' se puede convertir en real (los espacios a la izquierda no importan)
- La cadena '24.8 ' no se puede convetir en real (los espacios a la derecha sí dan error)

Sus parámetros son:

- Una cadena
- Un parámetro principal de salida, que podrá ser un entero, un real o algún tipo enumerado. Contendrá el valor numérico de la cadena, si tiene sentido
- Otro parámetro de salida, un código. Si vale 0 indica que la conversión ha sido posible. En otro caso, indica la posición de la cadena donde se produjo el error

```
{$mode objfpc}{$H-}{$R+}{$T+}{$Q+}{$V+}{$D+}{$X-}{$warnings on}
program ejemplo_val;
var
   i,codigo : integer;
   r: real;
begin
   val('2', i, codigo); // ok
   writeln(codigo, ', ', i); // 0, 2 (0 es el c´odigo, 2 el
   \rightarrow entero)
   val('x', i, codigo); // error
   writeln(codigo, ', ', i); // 2, 0
   val('2.7', r, codigo); // ok
   writeln(codigo, ', ', r); // 0, 2.7000000000000002E+000
   val('2.m', r, codigo); // error
   writeln(codigo, ', ', r); // 3, 0.0000000000000000E+000
   val(' 2', r, codigo); // ok
   writeln(codigo, ', ', r); // 0, 2.0000000000000000E+00
   val('2.7', i, codigo); // error
   writeln(codigo, ', ', i); // 2, 0
end.
```

```
{$mode objfpc}{$H-}{$R+}{$T+}{$Q+}{$V+}{$D+}{$X-}{$warnings on}
program ejemplo_val_02;
```
#### **var**

- s: **string**;
- i, codigo: **integer**;

#### **begin**

```
write('Introduce un número entero ');
    readln(s) ;
    val(s, i, codigo);
    if (codingo) = 0 thenwriteln(i)
    else
        writeln('Error, ',s,' no es un entero');
end.
```
Se pueden concatenar (unir) cadenas con el operador  $+$ 

```
{$mode objfpc}{$H-}{$R+}{$T+}{$Q+}{$V+}{$D+}{$X-}{$warnings on}
program concatenacion;
var
   s1, s2, s3: string;
begin
   s1 := 'hola, ';
   s2 := 'mundo';s3 := s1 + s2;
   writeln(s3); // hola, mundo
    s3 := 'concatenando ' + 'cadenas';
   writeln(s3); // concatenado cadenas
end.
```
str hace el paso inverso de val: toma un número o un tipo enumerado y lo convierte en cadena Recibe dos parámetros

- **El número o enumerado a convertir**
- $\bullet$  Una cadena, donde escribirá el resultado

```
program ejemplo_str;
var
   i: integer;
   r: real;
   s1, s2: string;
begin
   i := 4;r := 2.2311;
   str(i, s1); // Convierte i a cadena y lo guarda en s1
    str(r:0:2, s2); // Convierte r:0:2 a cadena y lo guarda en s2
   writeln(s1 + ', ' + s2 ); // Escribe 4, 2.23
end.
```
# Ambito de las variables ´

El ámbito de una variable es la zona del programa donde esa variable existe, donde se puede leer y escribir Según su ámbito, las variables pueden ser

- Locales
	- Locales del cuerpo principal, declaradas después de todas las funciones y procedimientos, justo antes del begin del cuerpo principal
	- Locales de una función o procedimiento, declaradas justo antes del begin de esa función o procedimiento
- **o** Globales
	- Son extremadamente peligrosas
		- Algunas metodologías permiten que se usen en contadísimas excepciones y con mucho cuidado
		- · Para otras metodologías, no deben usarse nunca, en ningún caso. En este curso:

Variable global  $\implies$  Suspenso seguro

```
{$mode objfpc}{$H-}{$R+}{$T+}{$Q+}{$V+}{$D+}{$X-}{$warnings on}
program variable_global;
   // P´esimo ejemplo. Suspenso seguro
var
   x: integer;
   // Esta variable es global. Es visible en todo el c´odigo que viene
   // a continuaci´on, esto es, a todo el programa. Defecto muy severo.
procedure incrementa();
begin
   x := x + 1;
end;
begin
   x := 3:
   incrementa();
   written(x); // Escribe 4
end.
```

```
{$mode objfpc}{$H-}{$R+}{$T+}{$Q+}{$V+}{$D+}{$X-}{$warnings on}
program variable_local;
function incrementa(x:integer):integer;
begin
   x := x + 1:
   result := x;end;
var // Este es el lugar correcto para declarar las variables
       // que usa el cuerpo principal del programa. As´ı, ser´an
       // variables locales del cuerpo principal
   x: integer;
begin
   x := 3;
   x := incrementa(x):
   writeln(x); // Escribe 4
end.
```
# Variable local de un subprograma

```
{$mode objfpc}{$H-}{$R+}{$T+}{$Q+}{$V+}{$D+}{$X-}{$warnings on}
program variable_local_02;
function incrementa(x:integer):integer;
var
   y:string; // Este es un lugar correcto para declarar una
                // variable. Es una variable local de la funci´on
begin
    y := 'No uso esta variable pero es un ejemplo';
   x := x + 1:
   result := x;end;
var
   x: integer;
begin
   x := 3:
   x := incrementa(x):
   writeln(x); // Escribe 4
end.
```
Entre los problemas de las variables globales, destacamos dos

- Nunca podemos estar seguros de que una variable global sea verdaderamente global, porque una variable local puede taparla
- Supongamos que
	- <sup>1</sup> Un subprograma trabaja con una variable global y almacena cierto valor
	- <sup>2</sup> El programa sigue su curso, llamando a otros subprogramas
	- <sup>3</sup> El subprograma vuelve a trabajar con la variable global. Pero en el intervalo 2, cualquier otros subprograma puede haber hecho cualquier otra cosa con ese valor

El primer problema es serio, el segundo, mucho peor. Los veremos en los siguientes ejemplos

```
{$mode objfpc}{$H-}{$R+}{$T+}{$Q+}{$V+}{$D+}{$X-}{$warnings on}
program ambitos_01;
```

```
var
```
*// Nunca se deben declarar variables aqui. Ahora lo hacemos para // mostrar los problemas* nombre: **string** ; *// Variable global, suspenso seguro.*

```
procedure p( nombre: string);
```

```
// El argumento n oculta la variable global
```

```
begin
```

```
writeln( nombre ); // Escribe María, el valor local, no el qlobal
end;
```

```
begin
```

```
nombre := 'Juan' ; // Definimos la variable global
  p( 'María' );
end.
```

```
{$mode objfpc}{$H-}{$R+}{$T+}{$Q+}{$V+}{$D+}{$X-}{$warnings on}
program ambitos_02;
```
#### **var**

*// Nunca se deben declarar variables aqui. Ahora lo hacemos para // ver los problemas*

nombre: **string** ; *// Variable global, suspenso seguro*

```
function averigua_aeropuerto(codigo_iata: string):string;
begin
```

```
if codigo_iata = 'MAD' then
        nombre := 'Madrid-Barajas Adolfo Suárez'
    else
        nombre := 'Aeropuerto Desconocido';
    result := nombre;
end;
   // Esta funci´on est´a machacando la variable global
```

```
var
    codigo_iata:string; // Variables correctas, locales
   nombre_aeropuerto:string;
begin
   nombre := 'Juan García' ; // Definimos la variable global
    codigo_iata := 'MAD' ;
   nombre_aeropuerto := averigua_aeropuerto(codigo_iata);
    writeln('Pasajero:', nombre);
    writeln('Aeropuerto destino:', nombre aeropuerto);
end.
```
Resultado:

Pasajero: Madrid-Barajas Adolfo Suárez Aeropuerto destino: Madrid-Barajas Adolfo Suárez

### <span id="page-63-0"></span>[https://gsyc.urjc.es/˜mortuno/fpi/ecuacion](https://gsyc.urjc.es/~mortuno/fpi/ecuacion_grado2.pas) grado2.pas